令和5年度

知りたいテーマを選んで学べる!「テーマ別5時間講座」

## Zoom入門と活用

テレワークの普及に伴い、会議やセミナーなどもオンラインで実施する機会が増えてきました。 オンライン化が進むなかで、多くのビジネスの場で今や当たり前のように活用されているのが テレビ電話・テレビ会議システム『Zoom(ズーム)』です。

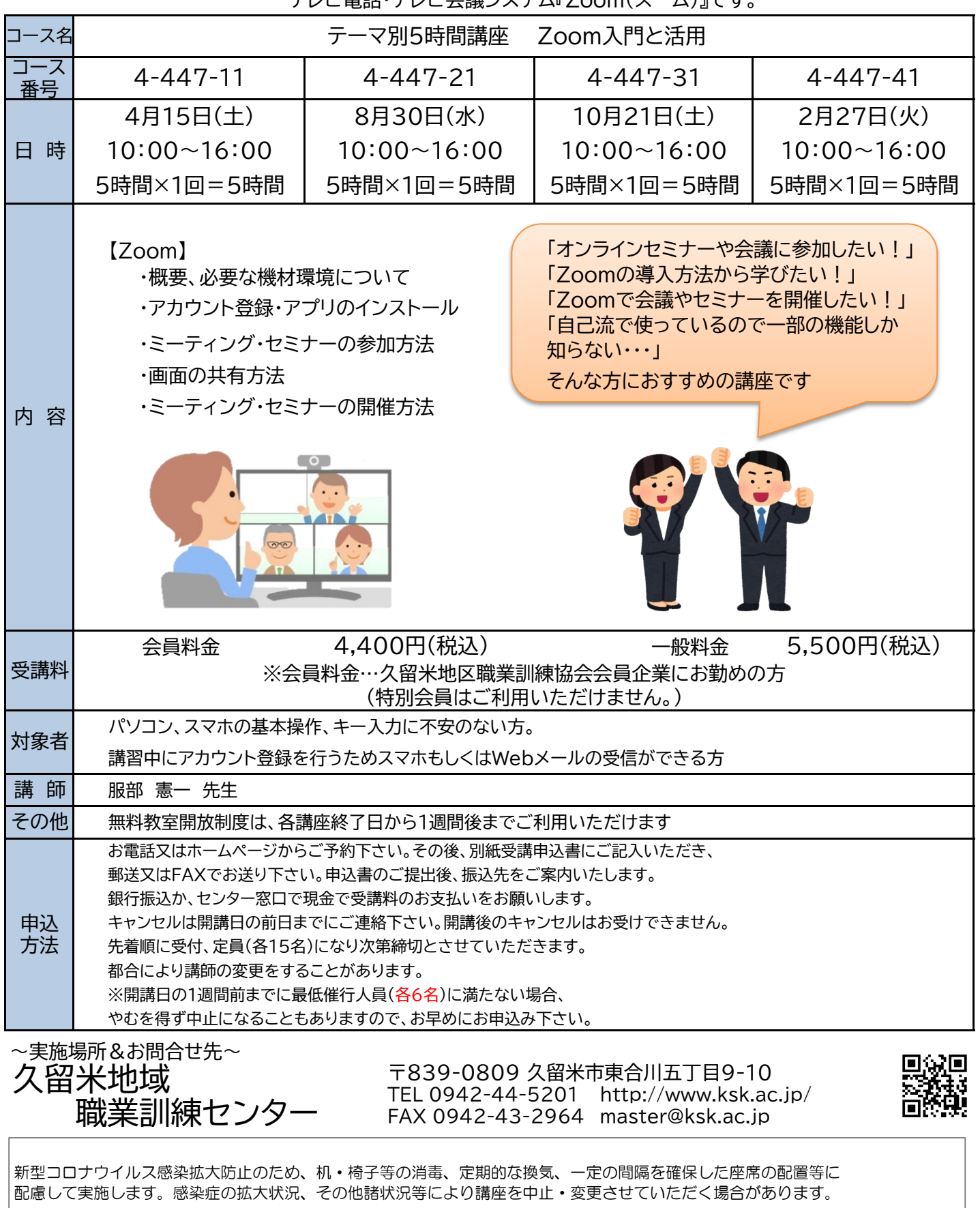